УДК 378.147.8 https://doi.org/10.33619/2414-2948/79/71

## **ИСПОЛЬЗОВАНИЕ AGILE-МЕТОДОЛОГИЙ ДЛЯ ФОРМИРОВАНИЯ НАВЫКОВ КРИТИЧЕСКОГО МЫШЛЕНИЯ СТУДЕНТОВ В УСЛОВИЯХ ГИБРИДНОГО ОБУЧЕНИЯ**

*©Рослова И. Н., ORCID: 0000-0003-1592-4866, SPIN-код: 1755-9500, Киргизский национальный университет им. Ж. Баласагына, Бишкек, Кыргызстан, [for\\_inna@bk.ru](mailto:for_inna@bk.ru) ©Абакирова Г. Ж., ORCID: 0000-0003-1683-773X, SPIN-код: 7653-9278, канд. пед. наук, Киргизский национальный университет им. Ж. Баласагына, Бишкек, Кыргызстан, abakirova73gul@mail.ru ©Султанкул кызы А., ORCID: 0000-0002-6852-6485, SPIN-код: 3866-2284, канд. физ.-мат. наук, Киргизский национальный университет им. Ж. Баласагына, Бишкек, Кыргызстан, aikas06@mail.ru*

## **USING OF AGILE METHODOLOGIES TO DEVELOP STUDENTS' CRITICAL THINKING SKILLS IN HYBRID LEARNING CONDITIONS**

*©Roslova I., ORCID: 0000-0003-1592-4866, SPIN-code: 1755-9500, J. Balasagyn Kyrgyz National University, Bishkek, Kyrgyzstan, [for\\_inna@bk.ru](mailto:for_inna@bk.ru) ©Abakirova G., ORCID: 0000-0003-1683-773X, SPIN-code: 7653-9278, Ph.D., J. Balasagyn Kyrgyz National University, Bishkek, Kyrgyzstan, abakirova73gul@mail.ru ©Sultankul kyzy A., ORCID: 0000-0002-6852-6485, SPIN-code: 3866-2284, Ph.D., J. Balasagyn Kyrgyz National University, Bishkek, Kyrgyzstan, aikas06@mail.ru*

*Аннотация***.** В статье рассматриваются вопросы о использовании гибридного обучения в современном преподавании, необходимости развития soft skills навыков у обучающихся вне зависимости от специализации. Затронута тема развития критического мышления как одного из основных soft skills навыков. Описаны гибкие подходы к реализации проекта, такие как Agile, Scrum, Kanban, приведен пример их использования в групповом проекте. Представлены ИТ, инструменты для развития навыков критического мышления у обучающихся.

*Abstract***.** This article discusses the hybrid learning use in modern teaching, the need to develop soft skills among students, regardless of specialization. The topic of the critical thinking development as one of the main soft skills is touched upon. Flexible approaches to project implementation are described such as Agile, Scrum, Kanban, an example of their use in a group project is given. IT tools for developing critical thinking skills in students are presented.

*Ключевые слова*: гибридное обучение, soft skills навыки, критическое мышление, ИТ технологии, Agile, Scrum, Kanban.

*Keywords:* hybrid learning, soft skills, critical thinking, IT technologies, Agile, Scrum, Kanban.

В сложившихся условиях пандемии (COVID-19) все учебные заведения Кыргызстана были вынуждены перейти на онлайн обучение и использовать возможности ИТ-технологий. Преподаватели, которые ранее не использовали возможности ИТ-технологий в преподавании

своего предмета (например, философия, иностранные языки, история и т.д.), были вынуждены изучить и подобрать, те технологии, которые на тот момент были доступны для эффективного преподавания курса. Но после возвращения к традиционной форме обучения, многие не отказались использовать эти технологии, так как это оказалось невероятно удобным, обеспечивало студентов доступом 24/7 к информации, не ограничивало, давало возможность связаться с преподавателем, получать фидбэки, хранить информацию в одном месте, контролировать баллы за выполненные работы и многое другое. Таким образом, все мы по сути перешли на гибридное обучение.

Использование гибридного или смешанного обучения в образовании диктуется тенденциями развития современного общества и его цифровизацией. Существует несколько трактовок понятия «гибридное обучение», приведем основные из них: гибридное обучение переплетения традиционных классных мероприятий, результат поддержанных педагогическим образом, с онлайн курсами. В настоящий момент под гибридным обучением подразумевают учебную методологию, преподавание и подход, сочетающие в себе традиционные классные занятия  $\mathbf{c}$ компьютерной учебной деятельностью  $(https://click.ru/qqFA4).$ 

Исходя из рассмотренных определений, вылелим следующие преимущества использования гибридного обучения:

1. возможность использования различных ИТ-технологий;

2. использование классической системы обучения.

При использовании смешанного обучения можно вылелить следующие характеристики:

1. Очное и дистанционное обучения - в настоящее время широко применяется в обучении;

2. Структурированное и неструктурированное обучение. Использование внедренной и работоспособной системы с разработанными учебными материалами (https://clck.ru/qqFgY).

Использование гибридного обучения в преподавательской деятельности предъявляет свои требования к преподавателю. Преподаватель должен быть открыт для получения новых знаний, обучаться использованию новых технологий, учиться строить образовательный процесс в рамках реализации учебного процесса, одним словом, «идти в ногу со временем».

Давайте обратимся к главной задаче, которая стоит перед любым преподавателем. Это подготовка высококвалифицированного специалиста в своей области, и неважно в какой, будь то юриспруденция, бизнес управление, информационные технологии, любой специалист должен уметь донести свои мысли, искать информацию и обрабатывать ее. Если человек является отличным специалистом своего дела, но не может убедить в этом окружающих или заявить о себе, то возникает вопрос: А действительно ли он хороший специалист? Зачатую людям, которые хотят заявить о себе, не хватает не профессионализма, а навыков стать лидером, умения вести за собой и управлять своей эффективностью. Поэтому необходимо обучить студента так, чтобы в дальнейшем помимо профессиональных навыков он мог настолько хорошо говорить, выступать, убеждать, планировать, для того чтобы быть востребованным. Именно поэтому навыки soft skills называют навыками XXI века, они будут востребованы всегда вне зависимости от технических всплесков или экономических составляющих.

Известно [1], что самым главным навыком soft skills является критическое мышление. Критическое мышление позволяет искать, анализировать, обрабатывать и применять полученную информацию к конкретно поставленной задаче. В современном мире у каждого

человека есть практически безграничные возможности получения информации. но полученную информацию необходимо переосмыслить, проверить на достоверность. Именно критическое мышление позволит найти нестыковки или противоречия, позволит выбрать данные соответствующие действительности.

Критическое мышление [2] не является врожденным навыком, его необходимо формировать и развивать. Каким образом это можно сделать?

1. Пополнять знания — чем больше знаний у человека, тем больше возможности рассмотреть полученную информацию с различных сторон;

2. Учиться задавать вопросы — умение грамотно и правильно формулировать вопросы является гарантом того, что вам дадут необходимую информацию для размышления и ВЫВОДОВ;

3. Читать и анализировать литературу и тексты - они помогут развивать аналитические навыки:

4. Обращаться к альтернативным источникам информации - для выводов по конкретно поставленой задачи необходимо рассмотреть различные мнения о существующей проблеме.

5. Придумывать варианты для решения поставленной задачи — при критическом мышлении необходимо предусмотреть различные варианты исхода событий и иметь несколько решений задач.

6. Анализировать ошибки — анализ совершенных ошибок, позволит в следующий раз их не допустить, а предпринять действия, которые улучшат результат [3].

Для развития критического мышления у студентов, а также адаптации студента к реалиям жизни предлагаем использовать в образовательном процессе следующие методы: Agile, Scrum, Kanban.

Agile — гибкие подходы для реализации проекта [4]. Изначально Agile использовался только в ИТ сфере при разработке проектов, но со временем стал использоваться в различных сферах человеческой деятельности. Согласно исследованию State of Agile (2020), 95% респондентов заявили, что их компании частично либо полностью используют Agile методологии ведения проектов (Рисунок 1) (https://clck.ru/qqL3u).

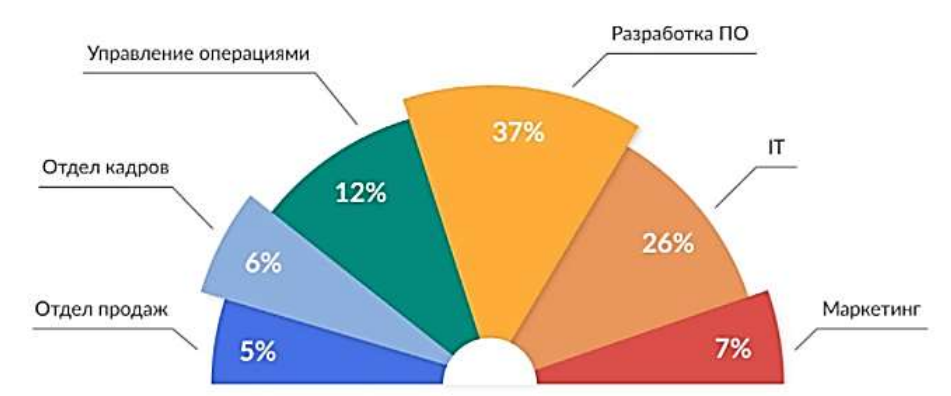

Pисунок 1. Департаменты, применяющие Agile методологии (https://clck.ru/qqL3u)

Как видно из приведенных данных, Agile — методологии успешно применяют не только в IT сфере и при разработке программного обеспечения (ПО), но и при управлении операциями, организации работы отдела кадров, отдела продаж, в сфере маркетинга.

Смысл Agile сформулирован в Agile-манифесте разработки ПО: «Люди и взаимодействие важнее процессов и инструментов. Работающий продукт важнее исчерпывающей документации. Сотрудничество с заказчиком важнее согласования условий контракта. Готовность к изменениям важнее следования первоначальному плану» (https://clck.ru/LhN5D).

Scrum и Kanban относятся к отдельным agile-подходам. Более детально мы остановимся на Scrum, так как он наиболее подходит для внедрения в учебный процесс и развитию критического мышления у студентов. Прежде чем приступить к описанию Scrum, для читателей, не сталкивающихся ранее с данным термином, рассмотрим пример, где и как его можно применить. Многие наши проекты мы уже выполняем с помощью Scrum, просто не имея понятия, о том, что уже его используем. Каждый из нас помнит школьный проект, где необходимо прорастить семечко гороха или фасоли (у каждого было свое растение), что мы делали? Брали семечко, помещали его в питательную среду, следили за тем как оно прорастает и ухаживали за ним. А теперь представим, как данный проект можно выполнить в команде. У нас есть учитель, который формирует задачи, выполнение которых приведет к успешному проекту. Он является «Руководителем проекта» и формулирует перечень задач. например, следующих:

1. выбрать семена и обосновать причину вашего выбора;

2. подобрать почву и если необходимо удобрения для конкретно выбранного семени;

3. следить за поливом и солнечным светом, необходимым для успешного созревания семени:

4. составлять еженедельный отчет о росте растения.

Задач может быть и больше, но мы остановимся на этих четырех. Для реализации данного проекта мы привлечем троих обучающихся «Исполнителей», каждый из них выберет ту задачу, которая для него является более интересной и в которой он сможет проявить себя. Секрет в том, что, если наши «Исполнители» не будут обсуждать выполнение своих задач и не будут делиться результатами, успешное выполнение проекта будет под угрозой. Так как если не знать какое семечко было выбрано невозможно правильно подобрать почву, не зная, какое семечко и в какой почве трудно подобрать систему полива, если что-то не так с растением, исходя из наблюдений, невозможно скорректировать полив и использование удобрений, т.е. отсутствие информации данных вопросов однозначно приведет к провалу. Подобная совместная работа научит «Исполнителей» коммуникации и ответственности.

Так что же такое Scrum? Scrum - это набор правил в организации работы над проектом [5]. Для работы в команде у каждого участника будет своя роль. Роли в Scrum распределяются следующим образом: владелец продукта; скрам-менеджер; исполнители команда разработки.

Владелец продукта должен знать, понимать и формулировать задачи - бэклоги продукта. Оптимизировать задачи для достижения целей, обеспечить каждого исполнителя в правильном понимании задач.

Скрам-менеджер контролирует ход выполнения задач в проекте, является связующим звеном между владельцем продукта и исполнителями.

Исполнитель — специалист, выполняющий задачу.

Команда Scrum является кросс-функциональной, это означает, что при необходимости исполнители могут заменять друг друга.

Работа над задачами в Scrum является цикличной и начинается с планирования задачи, это необходимо для того, чтобы определиться как задача будет выполняться, и кто ее будет выполнять. В работу включают актуальные и ценные задачи. Выполнение работ делится на

спринты — временной отрезок, в течении которого залача реализуется, обычно это не больше 1-2 недель, но если задача не сложная, то ее выполнение может занять, например, 24 часа. Для реализации принципа инспекции и адаптации каждый день проводятся встречи всех членов команды, где они делятся информацией, о том, что было выполнено вчера и планируется выполнить на сегодня.

Для работы Scrum используется Scrum-доска, визуальное представление предстоящей и проделанной работы [6]. Обычно она делится на три столбца:

1. То Do - что необходимо выполнить;

2. In Progress - что находится в исполнении;

3. Done - что уже выполнено

Но для удобства просмотра всех задач, добавляют еще один столбец РВІ, куда выносят все бэклоги (Рисунок 2).

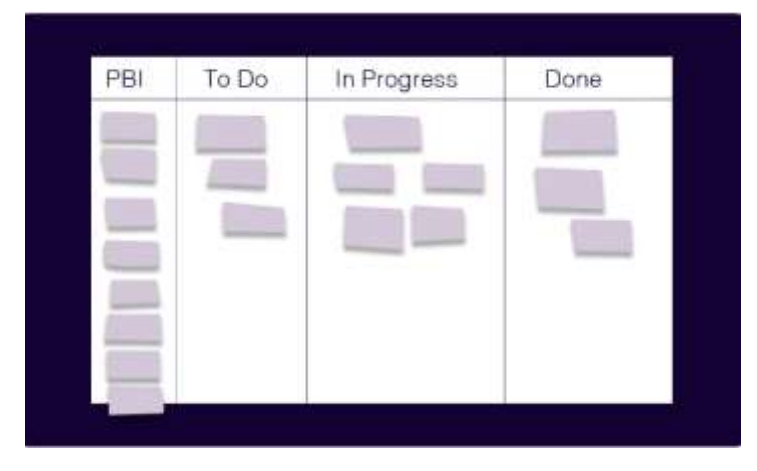

Рисунок 2. Визуальное представление Scrum-доски

При необходимости столбцов на доске может быть больше, но, если это так, всегда в самом конце должен стоять столбец Done.

Kanban так же является реализацией принципов Agile. В работе Kanban преследуется цель сбалансировать работу различных специалистов в проекте. В отличии от Scrum в нем нет разделения на роли, задачи делятся не на спринты, а разделяются на стадии выполнения конкретных задач. Главным показателем в Kanban является время, затраченное н выполнение задачи. В случае, если выполнение задачи затягивается, выясняется по чьей причине произошла задержка и что необходимо сделать, чтобы в будущем этого не происходило, происходит оптимизация работы сотрудника, затянувшего выполнение своей задачи. Для своей работы в Kanban так же используют Kanban-доску. Такая доска по своей сути похожа на Scrum-доску, но есть определенные нюансы. В своем идеале Kanban-доска должна содержать следующие составляющие (https://clck.ru/qqPe8):

1. Видимые сигналы. Возможно стикеры, на которых выписываются все задачи проекта;

2. Столбцы. Например, «Что нужно сделать», «В процессе», «Выполнено»;

3. Ограничения незавершенной работы. Устанавливается максимальное количество стикеров, которое может находиться в одном столбце. Оно устанавливается командой в начале работы. Если в каком-то столбце количество стикеров было превышено, команда прилагает все усилия для того, чтобы освободить данный столбец, т.е. выполнить именно эти задачи, для того чтобы пойти дальше.

1. Точка принятия обязательств. Возможно при выполнении задачи у любого участника команды может возникнуть идея по выполнению проекта, такие идеи рассматривают, в случае принятия реализуют.

2. Точка поставки продукта. Все задачи выполнены, и продукт передан зказчику.

Для работы с Kanban-доской и Scrum-доской существует множество программного обеспечения, много компаний разрабатывают свои доски и предлагают их в использование. Они бывают платными и общего доступа. Но в реальности в качестве такой доски вы можете использовать и обычную физическую доску или стену, или даже окно, поделить ее на столбцы и наклеить стикеры. Главное условие использования таких досок - каждый участник проекта должен иметь к ней доступ. Существуют различные мнения применения досок, ктото считает программное обеспечения удобным в использовании, так как доступ к доске не прекращается 24/7. В некоторых компаниях, наоборот, предпочитают физическую доску, в любом случае данный процесс индивидуален, и каждый в праве выбрать, то с чем ему будет удобней работать.

Большой разницы в принципах работы Scrum и Kanban нет, многие даже не делают в них различия, но при использовании непосредственно методики разница чувствуется. Рассмотрим некоторые электронные доски для работы с гибкими навыками Agile. Компания Lucid предлагает виртуальную доску *Lucidspark,* которая помогает вам и вашей команде совместно воплощать идеи в жизнь (Рисунок 3) (https://clck.ru/qqQ7T).

Отличительными моментами можно выделить следующие:

- 1. Бесплатная версия;
- 2. Шаблон доски;
- 3. Комментарии;
- 4. Цветовое кодирование;
- 5. Обучающие материалы.

Наличие бесплатной версии является одним из привлекательных моментов в использовании данной доски. Вы можете воспользоваться шаблонами для создания доски, добавлять комментарии и при необходимости ввести цветное кодирование для различных видов задач. Наличие обучающего материала поможет вам выполнить все необходимые настройки и приступить к выполнению проекта. Представленные критерии работы с данной доской являются наиболее значимыми для организации работы, но в работе вы найдете множество функций способных обеспечить качественную проектную работу.

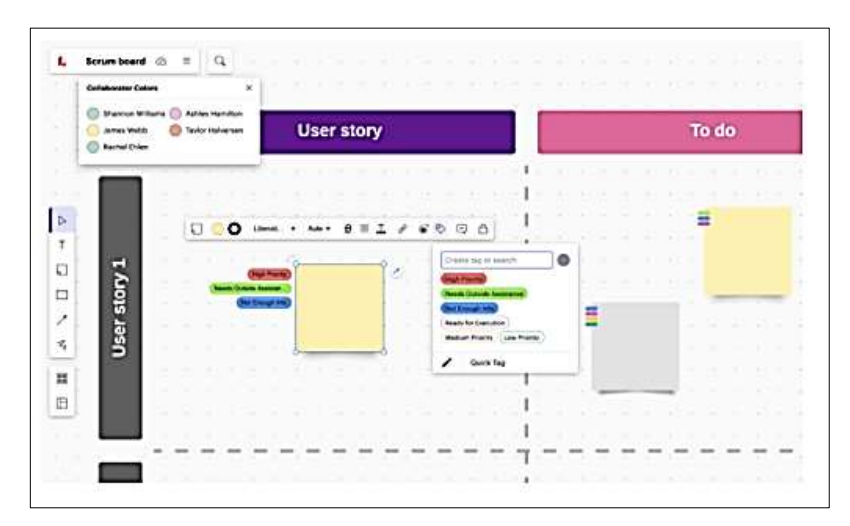

Рисунок 3. Пример использования онлайн Lucidspark-доски

Компания [JetBrains](https://ru.wikipedia.org/wiki/JetBrains) предлагает систему для управления и работы над проектами *YouTrack.* (Рисунок 4) (https://clck.ru/qqQTL). Выделим следующие критерии для работы с данным инструментом:

- 1. Можно попробовать бесплатно;
- 2. Наличие шаблонов;
- 3. Выбираем сами Scrum или Kanban;
- 4. Обучающие материалы.

Как и у Lucidspark присутствует возможность использование бесплатной версии и наличие обучающего материала. Так же присутствуют шаблоны, но если Lucidspark предполагает работать только со Scrum, то YouTrack содержит возможность использовать на ваш выбор Scrum или Kanban. Вы можете начать свой проект и построить свою доску без использования шаблона.

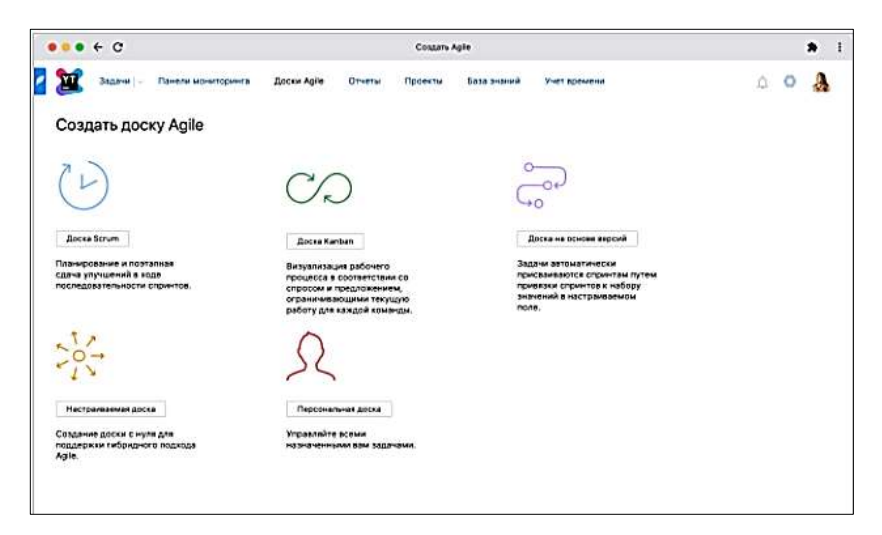

Рисунок 4. Окно создания доски в YouTrack

При выборе доски в учебных целях мы, прежде всего, должны подумать о доступности технологий для всех обучающихся и в этом нам на помощь приходит компания Google и интерактивная онлайн доска — Google Jamboard (Рисунок 5). Данный сервис предлагается использовать бесплатно, необходимо лишь зарегистрировать учетную запись в системе Google.

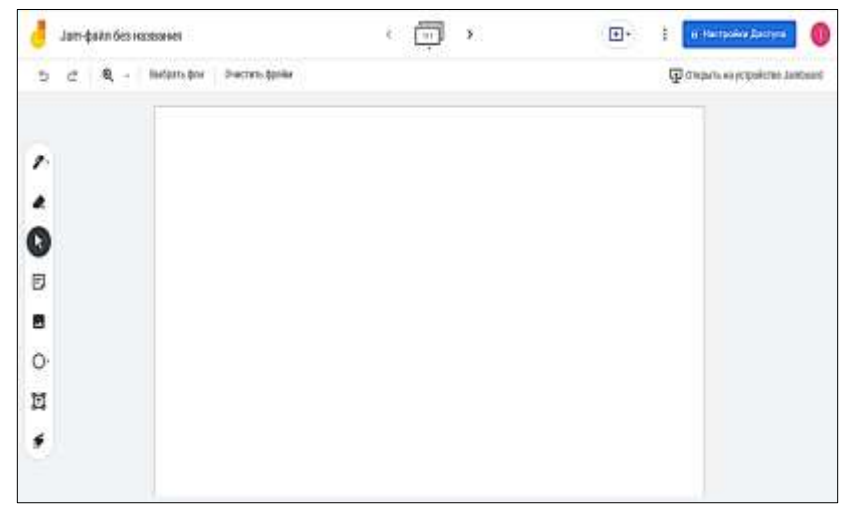

Рисунок 5. Интерфейс интерактивной доски Google Jamboard

При использовании ланной лоски вы получаете возможность самостоятельно созлать документ, подключить пользователей, использовать инструменты. Данная доска так же, как и предыдущие, будет доступна 24/7. Так как тематика данной статьи не ставит задачу приведения инструкций к использованию описанных инструментов, a Google Jamboard не содержит информации «Обучающего материала», его можно найти в сети Интернет.

В качестве примера описания работы с Google Jamboard можно выделить следующие ресурсы:

1. Google Jamboard. Что это такое, что такое интерактивная доска для бизнеса? https://clck.ru/qqELP.

2. Инструкция по работе в Google-доске Jamboard https://clck.ru/qqEVp.

Приведенные ресурсы помогут разобраться в работе интерактивной доски Google Jamboard и содержат пошаговые иллюстрированные инструкции.

В заключении, еще раз хотелось бы отметить необходимость развития soft skills навыков у студентов, а в частности, развитию критического мышления, так как они являются залогом успешности и востребованности специалиста любой области.

Если обратимся к примеру, подготовки специалистов в области ИТ-технологий, то зачастую сталкиваемся с такой проблемой, когда человек может отлично написать код программы, но из-за отсутствия навыков общения и элементарных знаний риторики не сможет объяснить или обосновать необходимость применение того или иного алгоритма или метода в реализации проекта.

Большой проблемой так же может являться недопонимание между Заказчиком и Исполнителем, что в результате приведет к задержкам выполнения проекта по срокам, дополнительным вложениям, пустой тратой времени и т.д. Этот список можно продолжать до бесконечности. Предложенное использование гибких навыков Agile могут помочь в организации групповой работы студентов и как следствие развитию критического мышления.

## Список литературы:

1. Dan White. The Soft Skills Book. LID Publishing, 2021.

2. Чатфилд Т. Критическое мышление: анализируй, сомневайся, формируй свое мнение. М.: Альпина паблишер, 2019. 325с.

3. Халперн Д. Психология критического мышления. СПб.: Питер, 2000. 503 с.

4. Мартин Р. С. Чистый Agile. Основы гибкости. СПБ.: Питер, 2020. 26 с.

5. Швабер К., Сазерленд Д. Исчерпывающее руководство по Скраму: Правила Игры. 2016.

6. Андерсон Д. Д., Кармайкл Э. Канбан: Краткое руководство. LeanKanban University. 2015.85 c.

## References:

1. Dan White (2021). The Soft Skills Book. LID Publishing.

2. Chatfild, T. (2019). Kriticheskoe myshlenie: analizirui, somnevaisya, formirui svoe mnenie. Moscow. (in Russian).

3. Khalpern, D. (2000). Psikhologiya kriticheskogo myshleniya. St. Petersburg. (in Russian).

4. Martin, R. S. (2020). Chistyi Agile. Osnovy gibkosti. St. Petersburg. (in Russian).

5. Shvaber, K., & Sazerlend, D. (2016). Ischerpyvayushchee rukovodstvo po Skramu: Pravila Igry. (in Russian).

6. Anderson, D. D., & Karmaikl, E. (2015). Kanban: Kratkoe rukovodstvo. LeanKanban University.

*Работа поступила в редакцию 15.05.2022 г.* *Принята к публикации 20.05.2022 г.*

*Ссылка для цитирования:*

Рослова И. Н., Абакирова Г. Ж., Султанкул кызы А. Использование agile-методологий для формирования навыков критического мышления студентов в условиях гибридного обучения // Бюллетень науки и практики. 2022. Т. 8. №6. С. 652-660. https://doi.org/10.33619/2414-2948/79/71

 $\_$  , and the contribution of the contribution of the contribution of the contribution of  $\mathcal{L}_\text{max}$ 

*Cite as (APA):*

Roslova, I., Abakirova, G., & Sultankul kyzy, A. (2022). Using of Agile Methodologies to Develop Students' Critical Thinking Skills in Hybrid learning Conditions. *Bulletin of Science and Practice, 8*(6), 652-660. (in Russian). https://doi.org/10.33619/2414-2948/79/71